МИНИСТЕРСТВО ЗДРАВООХРАНЕНИЯ СССР

ЦЕНТРАЛЬНЫЙ НАУЧНО-ИССЛЕДОВАТЕЛЬСКИЙ ИНСТИТУТ ТРАВМАТОЛОГИИ И ОРТОПЕДИИ

На правах рукописи

### Б. И. БАНУЗОВ

# ЛАТИРОГЕННЫЕ СВОЙСТВА **ИМИНОДИПРОПИОНИТРИЈА** БЕТА-АМИНОПРОПИОНИТРИЛА M (экспериментальное исследование)

Автореферат диссертации на соискание ученой степени кандидата медицинских наук

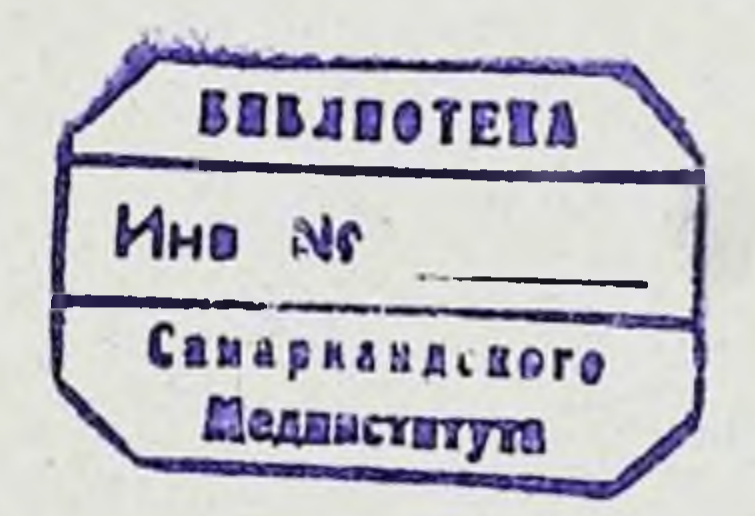

### Москва - 1964

#### МИНИСТЕРСТВО ЗДРАВООХРАНЕНИЯ СССР

ЦЕНТРАЛЬНЫЙ НАУЧНО-ИССЛЕДОВАТЕЛЬСКИЙ ИНСТИТУТ ТРАВМАТОЛОГИИ И ОРТОПЕДИИ

На правах рукописи

#### Б. И. БАНУЗОВ

# ЛАТИРОГЕННЫЕ СВОЙСТВА ИМИНОДИПРОПИОНИТРИЛА И БЕТА-АМИНОПРОПИОНИТРИЛА

(экспериментальное исследование).

Автореферат диссертации на соискание ученой степени кандидата медицинских наук

## Москва — 1964

## МИНИСТЕРСТВО ЗДРАВООХРАНЕНИЯ СССР

ЦЕНТРАЛЬНЫЙ НАУЧНО-ИССЛЕДОВАТЕЛЬСКИЙ ИНСТИТУТ ТРАВМАТОЛОГИИ И ОРТОПЕДИИ

На правах рукописи

#### Б. И. БАНУЗОВ

# ЛАТИРОГЕННЫЕ СВОЙСТВА ИМИНОДИПРОПИОНИТРИЛА И БЕТА-АМИНОПРОПИОНИТРИЛА

(экспериментальное исследование)

Автореферат диссертации на соискание ученой степени кандидата медицинских наук

### Москва — 1964

Из Минского научно-исследовательского института травматологии и ортопедии (директор - профессор Р. М. Минина) и отдела радиационной фармакологии Института медицинской раднологии АМН СССР (директор института - действительный член АМН СССР, профессор Г. А. Зедгенидзе).

Научные руководители:

доктор медицинских наук, проф. Р. М. Минина доктор медицинских наук, проф. К. С. Шадурский

Официальные оппоненты:

доктор медицинских наук, проф. В. В. Васильева доктор медицинских наук, проф. В. Я. Шлапоберский.

Научное учреждение, дающее отзыв о диссертации, -Московский медицинский стоматологический институт.

Центральном Защита диссертации состоится **B** научнотравматологии и ортопедии неследовательском институте Минздрава СССР: г. Москва, А-299, Н. Ипатовка,  $\mu. 8 -$ 27 мая 1964 года, в 12 часов.

Автореферат разослан « 25 » апреля 1964 г.

Латнризм - заболевание, возникающее в результате употребления в пищу человека и животных больших количеств семян бобовых растений рода Lathyrus. Название этому заболеванию дал итальянский врач А. Cantani в 1873 году.

До недавнего времени латиризм считали нервным заболеванием, которое у человека носит характер спастических параличей пижних конечностей. С развитием экспериментальных исследований было установлено, что некоторые виды семян Lathyrus способны вызывать изменения в скелете животных подобные таким заболеваниям человека, как идиопагический сколиоз (экзостозы, эпифизолизы, артрозо-артриты хондродистрофии, болезни Легг-Кальве-Пертеса, Педжета и ряд других). Нередко эти изменения у животных сочетаются с расслаивающей аневризмой аорты, грыжами стенки, дегенеративными изменениями в коже и связочном аппарате, что системном поражении соединительной свидетельствует  $\overline{O}$ ткани.

Интерес к латиризму возрос в связи с обнаружением химических соединений, обладающих свойством вызывать картину латиризма подобную той, которая наблюдается при одностороннем питании семенами некоторых видов Lathyrus. а также в связи с глубоким изучением проблемы коллагенозов в последние годы.

Работы по латиризму в отечественной литературе представлены крайне недостаточно, а по экспериментальному остеолатиризму вовсе отсутствуют. Зарубежные исследователи, особенно в последние годы, уделяют значительное вниманне изучению латиризма, однако, часто эти исследования носят противоречивый характер, нередко результаты их преувеличены.

Все сказанное и послужило основанием для проведения данной работы. В задачу исследований входило:

1. Изучить латирогенные свойства иминодиопропнонитрила и бега-аминопропионитрила.

2. Дать токсикологическую характеристику исследуемым веществам.

 $\mathbf{3}$ 

3. Изучить влияние некоторых фармакологических средств на нейромоторные изменения, вызванные иминодипропионитрилом.

4. Установить рентгенологическую и гистологическую картину поражений скелета при хроническом отравлении бетааминопропионитрилом.

Иминодипропионитрил представляет собой бесцветную густую жидкость с T<sub>к</sub>=209-211°С при 22 мм, хорошо растворимую в воде и спирте. Его можно рассматривать как аммиак (NH<sub>3</sub>), у которого два атома водорода замещены пропионитрильными группами. Синтез этого соединения осуществляется в лаборатории специального органического снитеза МГУ им. М. В. Ломоносова (зав. - член-корр. АН СССР. проф. А. П. Терентьев).

 $NH \left\{\n \begin{array}{c}\n \text{CH}_2 \cdot \text{CH}_2 \cdot \text{CM} \\
\text{CH}_3 \cdot \text{CH}_3 \cdot \text{CM}\n \end{array}\n\right.$ 

#### иминодипропионитрил (ИДПН)

Бета - аминопропионитрил-хлорид представляет собой белый кристаллический порошок. Т<sub>пл</sub>-163-163,5°С, растворим в воде, метиловом и этиловом спиртах.

Его можно рассматривать, как одно-замещенный пропионитрильной группой аммиак. Указанное соединение было синтезировано на кафедре органической химии Литовского государственного университета и в Белорусской научнонеследовательской санитарно-химической лаборатории.

#### $NH_2$ -CH<sub>2</sub>-CH<sub>2</sub>-CN : HCL

#### бета-аминопропионитрил-хлорид (АПН)

Опыты по изучению острой токсичности иминодипропионитрила и бета-аминопропионитрила были проведены на белых крысах обоего пола весом от 110 до 130 грамм. Токсичность каждого из этих соединений изучена на 25-ти животных. Каждая доза иминодипропионитрила и бета-аминопропнонитрила вводилась подкожно пяти крысам в виде водного раствора, приготовленного сразу же перед употреблением. Обработка цифровых данных, характеризующих переносимость исследуемых соединений, произведена графически по методу накопления частот (В. М. Карасик, 1944; В. С. Шадурская, 1953; Л. М. Беленький, 1959).

Было установлено, что иминодипропионитрил и бета-аминопролионитрил представляют собой малотоксические соеди-

нения. Токсичность их для белых крыс при подкожном BB2дении характеризуется следующими показателями:

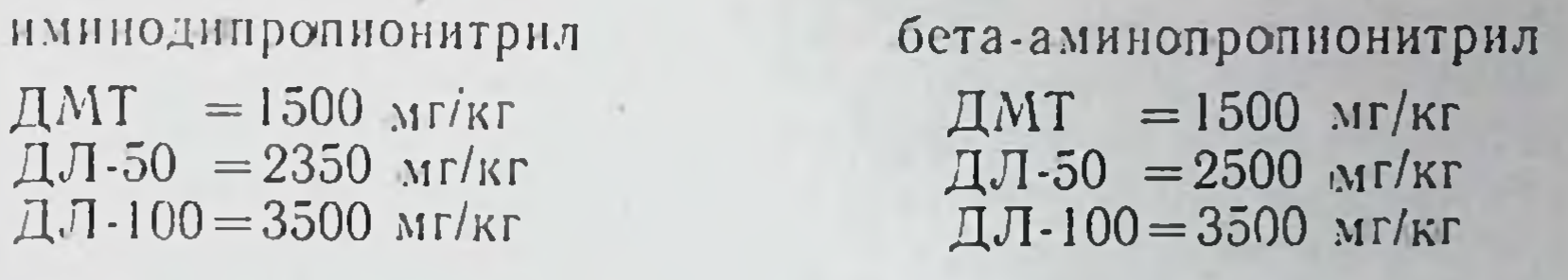

Клиническая картина отравления при подкожном введении белым крысам импнодипропионитрила и бета-аминопропнонитрила в дозе, равной ДЛ-50, почти полностью повторяют друг друга в первые три дня после введения препаратов. Спустя несколько минут после введения этих соединений возпикают приступы судорог клонико-тонического характера. Продолжительность судорожного периода составляет 3-5 мипут. Затем наступает вялость, общее угнетение животных, на фоне которых через различные промежутки времени появляные обычно после очередного приступа судорог при первичной остановке дыхания. Прекращение сердечной деятельно-<br>сти наступало на 1—2 минуты позже. У выживших животных при введении им иминодипропионитрила на 4-5 день угнетение оменялось общим возбуждением с развитием типичного нейромоторного синдрома, у животных же, получавших бетааминопропионитрил, после нормализации общего состояния признаки нейромоторных изменений не наблюдались.

Картина хронического отравления иминодипропионитрилом изучена в трех сериях опытов, в каждой из которых исличались друг от друга продолжительностью применения иминодипропионитрила и возрастом животных. В первой серии опытов взрослые крысы (весом от 123-х до 133-х граммов) получали ИДПН в течение 14-ти дней, во второй серии опытов молодые животные (53-63 грамм) получали ИДПН в течение 21-го дня, в третьей серии - ИДПН в течение 42-х дней получали животные весом от 60 до 70 грамм. В каждой серии опытов 4% раствор иминодипропионитрила в воде вводился ежедневно, один раз в сутки подкожно, в область правой ягодицы 15-ти животным в дозе 100 мг/кг  $\mathbf{H}$ 15-ти - в дозе 200 мг/кг; контрольная же группа крыс в количестве 20-ти животных получала физиологический раствор хлористого натрия в тех же объемах. О токсическом действии иминодипропионитрила судили по общему состоянию ЖИВОТных, их поведению, изменению веса тела и весовым коэффициентам печени, почек, сердца, легких, бедренной кости (отношение веса органа в миллиграммах к весу тела в граммах).

 $5\overline{)}$ 

В данном и последующих разделах работы результаты опытов подвергались математической обработке, которая включала в себя определение доверительных границ средних величин и определение достоверности разницы между сравниваемыми средними величинами. Для определения возможного остеогенного действия иминодипропионитрила производилась рентгенография костей таза и задних конечностей. Рентгенографии подвергались все животные в описанных выше контрольных и опытных группах. Снимки производились один раз в семь дней в течение первых 50-ти дней опыта. Одновременно с рентгенограммами изучались и гистологические препараты коленных суставов и грудных отделов позвоночника. Гистологические изменения в мозговой ткани при хроническом отравлении иминодипропионитрилом изучены у животных, которые получали ИДПН в дозе 100 мг/юг в течение 14-ти дней.

Результаты опытов по хроническому отравлению иминодипропионитрилом показали, что первые признаки отравления при многократном введении ИДПН белым крысам появляются на 3-5 день и состоят в общем угнетении и ограничении подвижности. Затем наступало общее возбуждение, сопровождавшееся хорееформными движениями головкой назад. Эти движения нарастали, усиливались. При появлении хорееформных движений у них головка запрокидывалась на спинку, носом вверх. На 8-11 день у всех опытных животных развилась полная картина нейромоторных изменений. Во время покоя крысы обычно держались вместе, их поведение и состояние казалось вполне нормальным, но стоило животных побеспокоить (дотронуться до них каким-нибудь предметом), как они внезално подпрыгивали вверх и безостановочно бегали по кругу почти правильной геометрической формы в направлении часовой стрелки. При прыжках вверх и паденин крыс наблюдалось выраженное нарушение координации движений. Это было заметным и при целенаправленном движении животных, например, к пище, к кормушке. Наиболее характерными признаками нейромоторного синдрома были, так называемый, симптом «посадки» и «плавательный» симптом. Симптом «посадки» заключается в следующем: если здоровую крысу, поднятую за хвост, постепенно опускать на горизонтальную поверхность, например, на поверхность стола, то ее головка отклоняется кзади, а передние лапки вытягиваются отравленные вперед и касаются поверхности; крысы же, иминодипропнонитрилом, резко пригибают головку к груди и не достигают передними конечностями до поверхности, на которую их опускают, а касаются ее затылочной областью или спинкой. «Плавательный» симптом состоит в том, что живот-

 $6\phantom{a}$ 

ное, пораженное иминодипропионитрилом и помещенное B воду, вращаясь по кругу, постепенно погружаются на дно сосуда и может утонуть, если его не вытащить из воды. При этом не наблюдается тенденции к плаванию на поверхности. воды. Контрольные же крысы хорошо и долгое время плавают и при возможности быстро выбираются из воды. В более тяжелых случаях отравления наблюдались явления, напоминающие кататонию, т. е. «застывание» в необычной позе: животные долгое время сидели на задних конечностях, сильно согнувшись, или лежали на спине с поднятыми вверх одной или несколькими лапками. У них же были отмечены и повреждения глаз, которые характеризовались помутнением роговицы и мелкими кровоизлияниями в конъюнктиву. Эти животные быстро теряли в весе и погибали на  $15 - 20$  день опыта.

Одновременно с указанными изменениями при хроническом отравлении иминодипропионитрилом определялось выраженное снижение прироста веса тела и увеличение весовых коэффициентов некоторых внутренних органов (сердце, легкие). В центральной нервной системе при 14-ти дневном введении иминодипропионитрила в дозе 100 мг/кг на 15-й день опыта наблюдался умеренный склероз клеток коры головного мозга, набухание, округление нервных клеток передних и задних рогов спинного мозга и гипоталамической области, реакция клеток глии головного мозга в виде пролиферации их.

При хроническом отравлении иминодипропионитрилом клинические, рентгенологические и гистологические признаки остеолатиризма не были обнаружены.

В качественном отношении нейромоторный синдром Heзависит от продолжительности введения иминодипропионитрила. Проявления его одинаковы, как при однократном введении ИДПН в дозе 1000 мг/кг, так и при многократном (в дозе 100 или 200 мг/кг). Различия здесь заключаются лишь только в том, что при больших дозах наблюдается более ранее (на 1-2 дня) появление нейромоторных изменений, но при всех отравлениях несмертельными дозами иминодипропионитрила крайне характерным является наличне латентного периода, исчисляемого несколькими днями. Как показали опыты, нейромоторный синдром сохраняется месяцами. Хотя с течением времени несколько ослабевают: общее всзбуждение животных, хорееформные движения головкой, однако, основные признаки нейролатиризма - круговые движения, симптом «посадки», «плавательный» симптом - длительно удерживаются и качественнно не изменяются в течение всего 150-ти дневного периода наблюдения. Все это свидетельствует о существенных и стойких изменениях в

центральной нервной системе. Природа этих изменений, видимо, молекулярного характера.

Для изучения характера действия иминодипропнонитрила на центральную нервную систему в качестве анализаторов были использованы ареколин (20 мг/кг), коразол (40 мг/кг) гармин (10 мг/кг) и никотин (5 мг/кг) — судорожные яды, имеющие различные точки приложения своего действия в центральной нервной системе. Каждый судорожный яд вводился 10-ти контрольным и 10-ти опытным белым крысам, нейромоторный синдром у которых вызывался однократным подкожным введением ИДПН в дозе 1000 мг/кг. Спустя нять дней, после появления нейромоторных изменений начинались опыты с применением судорожных ядов, действие которых изучалось в динамике, т. е. на 5, 10, 20, 35, 65 и 95 дни после развития нейромоторного синдрома. В ходе опытов производилась регистрация судорожного периода (продолжительность его) у контрольных и опытных животных.

Результаты опытов показали, что предварительное введение иминодипропионитрила вызывает увеличение продолжительности судорожного периода, возникающего под действисм ареколина - в 2 раза, под действием коразола - в 2,5 раза. гармина - 2,7 раза и никотина - 2,4 раза в сравнении с контрольными животными, которые получали только судорожный яд. Это обстоятельство дало повод предположить, что действие иминодипропнонитрила на центральную нервную систему приближается к диффузному или, во всяком случае, распространяется на многие отделы нервной системы. В динамике чувствительность опытных и контрольных животных к действию судорожных ядов существенно не изменялась.

Опыты по терапин нейромоторных расстройств, вызванных однократным введением иминодипропнонитрила в дозе 1000 мг/кг проведены с целым рядом фармакологических средств, действующих на различные отделы и структуры нервной системы. В опытах использованы средства, успокаивающие и парализующие преимущественно постганглионарные окончания парасимпатических волокон - М-холинореактивные структуры (атропин, скополамин, тропацин и апрофен в дозах 10 и 15 мг/кг); средства, угнетающие и парализующие Н-холинореактивные структуры парасимпатических и симпатических ганглиев - ганглиоблокирующие, ганглиоплегирующие (гексоний, пахикарпин и пентамин в дозах 15 и 20 мгкг); средства, угнетающие и парализующие Н-холинореактивные структуры двигательных нервов окелетных мышц курарные, релаксанты (кондельфин, элатин и мелликтин в дозе 500 и 1000 мг/кг и люминал в дозе 5 и 10 мг/юг) и 8

на подкорковые образования головного мозга - транквилизаторы, производные фенатиозина (аминазин, динезин и этизин в дозах 3 и 5 мг/кг); противосудорожные средства (дифенин (10 и 15 мг/кг), гексамин (30 и 50 мг/кг) и триметин в дозе 10 и 15 мг/кг). Дозы указанных соединений соответствовали наиболее эффективным дозам при лечении ими расстройств со стороны нервной системы. Действие каждого фармакологического вещества и каждой дозы его изучено на 10-ти белых крысах. Критерием эффективности изучаемого соединения было наличие или отсутствие следующих признаков нейромоторного синдрома: общего возбуждения, хорееформных движений головкой, круговых движений и симптома «посадки».

Опыты показали, что из всех исследованных фармакологических средств только скополамин, атропин, тропамин, аминазип, люминал и бромнстый натрий онижают общее возбуждение и отчасти хорееформные движения головкой. На ведущие же признаки нейромоторного синдрома - круговые движения и симптом «посадки» - ни одно из вышеуказанных соединений не оказало существенного влияния.

Картина хронического отравления бета-аминопропионитрилом изучена в двух сериях опытов, в которых использовано 105 белых крыс обоего пола. Первая серия опытов состояла из 5-ти белых крыс весом от 50 до 58 грамм. Раствор бетааминопропионитрила (4%) в воде вводился ежедневно, один раз в сутки, в течение 14-ти дней, подкожно в область правой ягодицы 30-ти животным в дозе 200 мг/кг. Контрольная группа животных в количестве 20-ти крыс получала физиологичеокий раствор хлористого натрия в тех же объемах. Вторая серия опытов состояла из 55-ти белых крыс весом от 52-х до 60-ти грамм. Бета-аминопропионитрил в этой серии опытов вводился в течение 21 дня. 20 животных получали АПН в дозе 400 мг/кг, 15 - дозе 200 мг/кг. Контрольная труппа из 20 крыс получала физиологический раствор хлористого натрия. О токсическом действии бета-аминопропионитрила судили по общему состоянию животных, их поведению, изменению веса тела и изменению весовых коэффициентов сердца, лепких, печени, почек и бедренной кости. В ходе опытов контрольные и опытные животные трижды подвергались рентгенографическому обследованию. Рентгенограммы производились на 1,25 и 50 дни после прекращения введения АПН. Одновременно изучались и гистологические изменения в скелете. Для этих целей на следующий день после окончания введения АПН забивались по семь животных каждой из  $\mathbf{B}$ контрольной и опытной группы в двух сериях опытов. Мате-

риалом для исследований служили коленные, тазобедренные и плечевые суставы и грудные отделы позвоночников.

В результате проведенных опытов было установлено, что признаки отравления бета-аминопропионитрилом первые (остеолатризма) были заметными на 7-10 день опыта. Клинические симптомы отравления носили следующий характер: походка животных стала напоминать «утиную» - при ходьбе крысы переваливали туловище с лапки на лапку. Одновременно наблюдалось ограничение подвижности, умеренная общая заторможенность. Шерстный покров животных к этому перноду терял свой обычный гладкий и блестящий вид, было заметно значительное выпадение волос. Кожа истоичалась и легко собиралась в складки. При пальпации определялось утолщение метафизов большеберцовых костей и мест прикрепления мышц в области коленных, тазобедренных и плечевых суставов. Несколькими днями позже наблюдались небольшие деформации грудных отделов позвоночника. Одновременно с указанными изменениями было отмечено  $BbIDa$ женное снижение прироста веса тела, увеличение весовых коэффициентов для сердца, почек и бедренной кости.

Рентгенологические признаки хронического отравления бета-аминопропионитрилом были следующими: системный остеопороз, расширение эпифизарных хрящевых пластинок, изменение формы и величины соответствующих эпифизов и метафизов; укорочение и утолщение длинных трубчатых костей, искривление их, эпифизеолизы, подвывихи в суставах, умеренные угловые искривления позвоночников. В проксимальных отделах трубчатых костей поражения более значительные. Наиболее четко эти изменения выявляются в области коленных суставов, в мета-эпифизах большеберцовых костей.

Гистологическое исследование костно-хрящевой ткани при хроническом отравлении бета-аминопропионитрилом показало резкое увеличение эпифизарных пластинок трубчатых костей с неравномерным распределением клеток в основном веществе эпифизарных хрящей, нарушение параллельного направлния клеточных колонок, разрастание молодых остеоидных балок в местах прикрепления мышц, пролиферацию надкостницы с образованием большого количества остеоидной ткани, появление очагов нового костеобразования в губчатом веществе длинных трубчатых костей, врастание кровеносных сосудов в эпифизарный хрящ, умеренную пролиферацию надхрящницы и клеток суставных хрящей. После прекращения введения бета-аминопропионитрила уменьшению признаков наблюдалась заметная тенденция к отравления и нормализации общего состояния. С увеличением 10

же дозы бета-аминопропионитрила тяжесть симптомов отравления нарастала и одновременно снижалась тенденция к восстановительным процессам.

Следует отметить и тот факт, что при хроническом отравлении бета-аминопропионитрилом нейромоторные расстройства не определялись.

∗

Как показали опыты, ранние признаки остеолатиризма при хроническом отравлении бета-аминопропнонитрилом  $\mathbf{B}$ нзвестной степени напоминают хондродистрофические процессы, болезнь Кашина-Бека и некоторые другие заболевания, связанные с нарушением энхондрального костеобразования. Однако в ряде работ приведены убедительные данные о нарушении при остеолатиризме периостального и эндостального роста костей наряду с расстройством энхондрального костеобразования, при этом на различных стадиях остеолатиризма на передний план выступают то одни, то другие виды поражений (Г. Селье, 1957). Путем удачного подбора латирогенных веществ, меняя дозировку и продолжительность назначения их в опытах на определенных видах животных pa3личных возрастных периодов, начиная от эмбрионального состояния, можно получить модели патологических состояний, которые весьма напоминают заболевания, своиственные человеку. Латирогены, особенно остеолатирогены, позволяют моделировать такие состояния, как несовершенное костеобразование, хондродистрофню, остеохондродистрофию, болезнь Легг-Кальве Пертеса, эпифизеоливы, идиопатический сколиоз, бобезнь Педжета, экзостозы, артрозы, аневризмы аорты и др.

Возможности моделирования патологических состояний костной и других систем на животных в значительной степени возрастает, если учесть, что картина латиризма у животных изменяется при одновременном назначении латирогенов с гормональными препаратами. Так, например, было показано, (Г. Селье, 1957) что соматотропный гормон в комбинации с малоактивными дозами остеолатирогена приводит к резким и тяжелым поражениям скелета, однако тироксин способен полностью снять все морфологические признаки остеолатиризма. Кортизон уменьшает костные проявления остеолатиризма, но на развитие аневризмы аорты заметного влияния не оказывает. Это обстоятельство позволяет наблюдать развитие аневризмы аорты без видимых костных деформаций. Исследование только в этом направлении позволит ВЗГЛЯнуть на некоторые детали сложнейших механизмов взаимосвязи, существующей между эндокринной системой и опорно-11

двигательным аппаратом. Таким образом, учение о латиризме и латирогенах безусловно будет способствовать развитию экспериментального направления в ортопедии, однако здесь предстоит еще большая работа.

Очень заманчивыми являются на наш взгляд параллели, существующие между болезнью Кашина-Бека и остеолатиризмом. Это сравнение можно понять из определенного сходства рентгенологической картины остеолатиризма и болезни Кашина-Бека, особенно в ее начальной «метафизарной» стадни. Ф. П. Сергиевокий склонен считать это заболевание, как «алиментарно-токсический процесс», в основе которого «лежит нарушение питания продуктами местного происхождения - местными злаками, вероятно, пораженными каким-то грибком». Оздоровительные мероприятия, предпринятые в широком масштабе на основе этих взглядов, например, снабжение населения привозным хлебом, дали весьма убедительные положительные результаты. Снизилась заболеваемость и улучшилось течение болезни. Вндимо, точку зрения Ф. П. Сергиевского об алиментарно-токсическом происхождении болезни Кашина-Бека следует считать обоснованной. Заслуживает внимания и другое обстоятельство. Как правило, в местах эндемии встречается и энзоотия. У молодняка крупного  $DO$ гатого скота развивается ломкость трубчатых костей, падение веса тела, поносы, падеж. У животных в возрасте выше полутора лет болезнь не наблюдается.

В обширном обзоре «Латиризм» Г. Селье приводит ряд растений, семена которых при употреблении в корм животным вызывают остеолатиризм, хотя четкие случаи остеолатиризма у людей в настоящее время и не описаны.

Созвучным является и решающее значение возрастного фактора. Как остеолатиризм, так и болезнь Кашина-Бека характерны только для молодого возраста. Если к этому учесть популярную в свое время тиреогенную теорию возникновения болезни Кашина-Бека, выдвинутую Н. А. Вельяминовым, и мощное профилактическое и лечебное действие тироксина на остеолатиризм, то анология еще в большей степени становится правдоподобной, хотя выраженных специфических изменений в щитовидных железах при остеолатиризме и болезни Кашина-Бека нет. Видимо, детальное изучение болезни Кашина-Бека и экопериментального остеолатиризма позволит понять многие темные стороны не только этого заболевания, но и многих других заболеваний опорно-двигательного аппарата.

Почти универсальное поражение соединительно-тканных образований позволяет предположить, что эндогенные и экзогенные токсические факторы, действуя на мезенхимальные 12

ткани организма в различные периоды жизни, приводят к преобладанию различных процессов: хондродистрофических, остеохондродистрофических, дегенеративных процессов в связочном аппарате и сосудах эластического типа. Этим в **H3**вестной степени можно объяснить многообразие форм поражений при остеолатиризме.

В проблеме латиризма большое значение имеет изыскание новых латирогенных соединений. В этом вопросе достигнут некоторый успех. В последние годы стало известно, что целый ряд веществ, не относящихся к уже известным аминонитрилам, обладают остеогенным действием: это семикарбазиды, тносемикарбазиды, фенилгидразины, мочевина, меркаптоэтиламни (цистеамин) и др. (Ф. Гарднер, М. Леви, 1959). Возможно, латирогенным действием обладают не только экзогенные вещества, но и эндогенные, образующиеся в организме в результате нарушения обмена веществ. Не последняя роль здесь принадлежит эндокринным железам. В этой связи. исследования в области латиризма должны проводиться на клеточном и молекулярном уровнях, нбо наиболее вероятной природой латирогенного действия ряда соединений является молекулярная природа, с поражением, главным образом, ферментативных и гормональных систем.

Немаловажное значение имеют и вопросы терапии латиризма. Фармакологические средства помогут в ряде случаев произвести анализ действия латирогенов, уточнить этио-патогенез латиризма. Так как патогенез некоторых заболеваний человека определенным образом напоминает проявления латиризма, то надежный метод лечения латиризма в эксперименте может принести большую пользу и оказать неоценимую услугу в лечении многих заболеваний человека, для которых не только вопросы терапии, но и этиология, и патоненез остаются далеко неизученными.

#### ВЫВОДЫ

1. Иминодипропионитрил (ИДПН) и бета-аминопропнонитрил (АПН) малотоксичные соединения. При подкожном введении белым крысам показатели ДМТ для иминодипропнонитрила и бета-аминопропионитрила равны 1500 мг/кг веса, по ДЛ<sub>50</sub> соответственно - 2350 и 2500 мг/кг, по ДЛ100 -3500 мг/кг веса. 2. При многократном введении иминодипропнонитрила B течение 14-ти, 21-го и 42-х дней в дозе 100 и 200 мг/кг развивается характерный нейромоторный синдром с явлением общего возбуждения, хорееформными и круговыми движениями, расстройством координации их, при этом снижается при-

рост веса тела, повышаются весовые коэффициенты для сердца и легких. Нейромоторный синдром наблюдается при введении больших и малых доз, стойко удерживается в течение длительного пернода наблюдения. Признаки остеолатиризма хроническом стравлении иминодипропнонитрилом при He выявлены.

3. Под влиянием иминодипропионитрила наблюдаются изменения в центральной нервной системе морфологического и функционального характера. При длительном введении иминодипропионитрила найдены: умеренный склероз клеток коры головного мозга, набухание, округление первных клеток передних и задних рогов спинного мозга и в гипоталамической области, пролиферации клеток глин. Продолжительность гиперкинеза, наблюдаемого под влиянием судорожных ядов - ареколина, гармина, никотина и коразола, имеющих различные точки приложения (действия) на фоне нейромоторного синдрома увеличивается. Скополамин, атропин, тропацин, аминазин, люминал и бромистый натрий снижают общее возбуждение животных с нейромоторным синдромом, не оказывая действия на основные признаки его (круговые движения, симптом «посадки»). Апрофен, кондельфин, элатин, мелликтин, динезин, этизин, гексоний, пахикарпин, пентамин, дифенин, гексамидни и триметин влияния на нейромоторный синдром не оказывают.

4. Хроннческое отравление бета-аминопропнонитрилом белых крыс сопровождается функциональными и морфологическими изменениями опорно-двигательного аппарата. У белых крыс под влиянием бета-аминопропионитрила возникает ограничение подвижности, хромота, увеличение метафизов большеберцовых костей и мест прикрепления мышц в области плечевых, тазобедренных и коленных суставов, небольшая деформация позвоночника, истончение кожи, выпадение шерсти, снижение прироста веса тела, повышение весовых коэффициентов для бедренной кости, сердца и почек. После прекращения введения бета-аминопропионитрила наблюдается тенденция к уменьшению признаков отравления и нормализации общего состояния. С увеличением дозы бета-аминоотравления и пропионитрила нарастает тяжесть признаков снижается тенденция к восстановительным процессам. Бетааминопропионитрил в отличие от иминодипропионитрила He вызывает нейромоторных расстройств.

5. Рентгенологические признаки отравления бета-аминопроннонитролом характеризуются увеличением эпифизарных зон длинных трубчатых костей, изменением формы и величины соответствующих эпифизов и метафизов, системным остео-14

порозом, эпифизеолизами, утолщением и укорочением трубчатых костей, умеренными сколиозами.

6. При гистологическом изучении костно-хрящевой ткани у белых крыс, получавших длительное время бета-аминопропионитрил, найдены: резкое увеличение эпифизарных хрящевых пластннок, неравномерное распределение клеток в основном веществе эпифизарных хрящей, нарушение параллельного направления клеточных колонок, разрастание молодых остеоидных балок в местах прикрепления мышц, пролиферация надкостницы с образованием большого количества остеоидной ткачин, врастание кровеносных сосудов в эпифизарный хрящ, образование очагов нового костеобразования в губчатом веществе трубчатых костей.

7. Бета-аминопропионитрил может быть рекомендован как средство для моделирования патологических процессов опорпо-двигательного аппарата. Путем удачного подбора латирогенных веществ, меняя дозировку и продолжительность **Ha3**начения их в опытах на определенных видах животных разлиличных возрастных пернодов, начиная от эмбрионального состояния, можно получить модели патологических состояний, которые весьма напоминают заболевания, свойственные человеку. Латирогены, особенно остеолатирогены позволяют моделировать такие состояния, как несовершеннное костеобразование, хондродистрофию, остеохондродистрофию, болезни Легг-Кальве-Пертеса, Педжета, Кашина-Бека, эпифизеолизы, ндиопатический сколиоз, экзостозы, артрозы, аневрозы аорты и др.

Результаты исследований опубликованы в нижеследующих работах:

1. Банузов Б. И. - Нейромоторные расстройства у крыс при введении иминодипропионитрила. (В кн. «Токсикология и фармакология ядохимикатов, применяемых в сельском хозяй-

стве»). Изд-во Министерства высшего, среднего и спец. проф. образования. Минск, 1961, 5-6.

2. Банузов Б. И. - Латиризм. «Здравоохранение Белоруссии». № 9, 1961, 34-37.

3. Банузов Б. И. - О латиризме (доклад на 40-м заседании общества траматологов-ортопедов Белоруссии). «Ортопедия, травматология и протезирование», № 4, 1963, 90-91.

(Труды пер-4. Банузов Б. И. - К проблеме латиризма вой конференции молодых ученых по вопросам травматологии и ортопедии). Москва, 1963, 332-336.

5. Банузов Б. И. - О иейрогенных и остеогенных свойст. вах иминодипропионитрила и бета-аминопропионитрила (Тезисы второй республиканской конференции фармакологов и токсикологов), Минск, 1963, 19-20.

> Подписано в печать Л 73590 22/IV 1964 г. Объем 1 п. л., тир. 250 экз., зак, 763, тип. ГКС

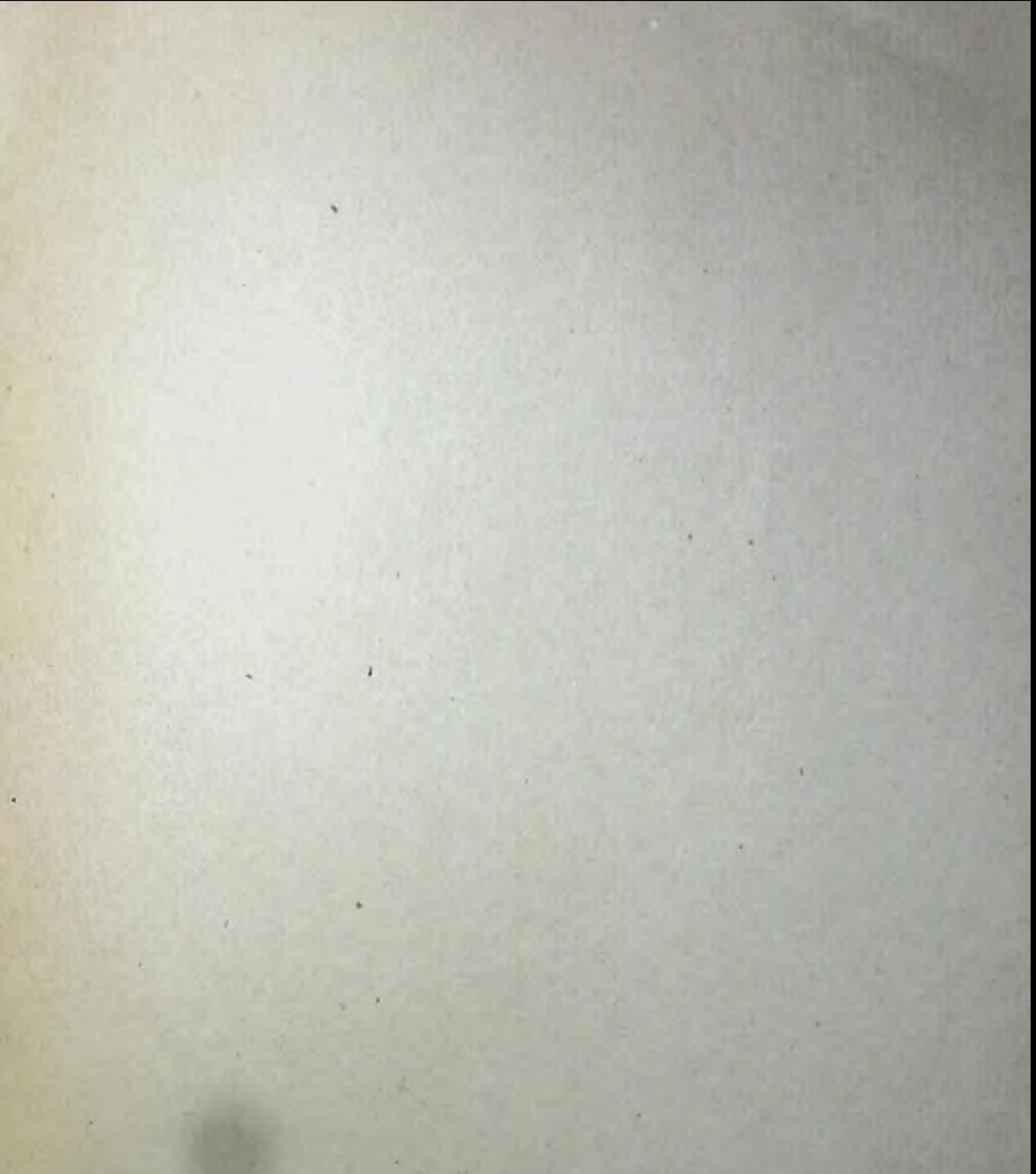